## **INDICE TOMO II**

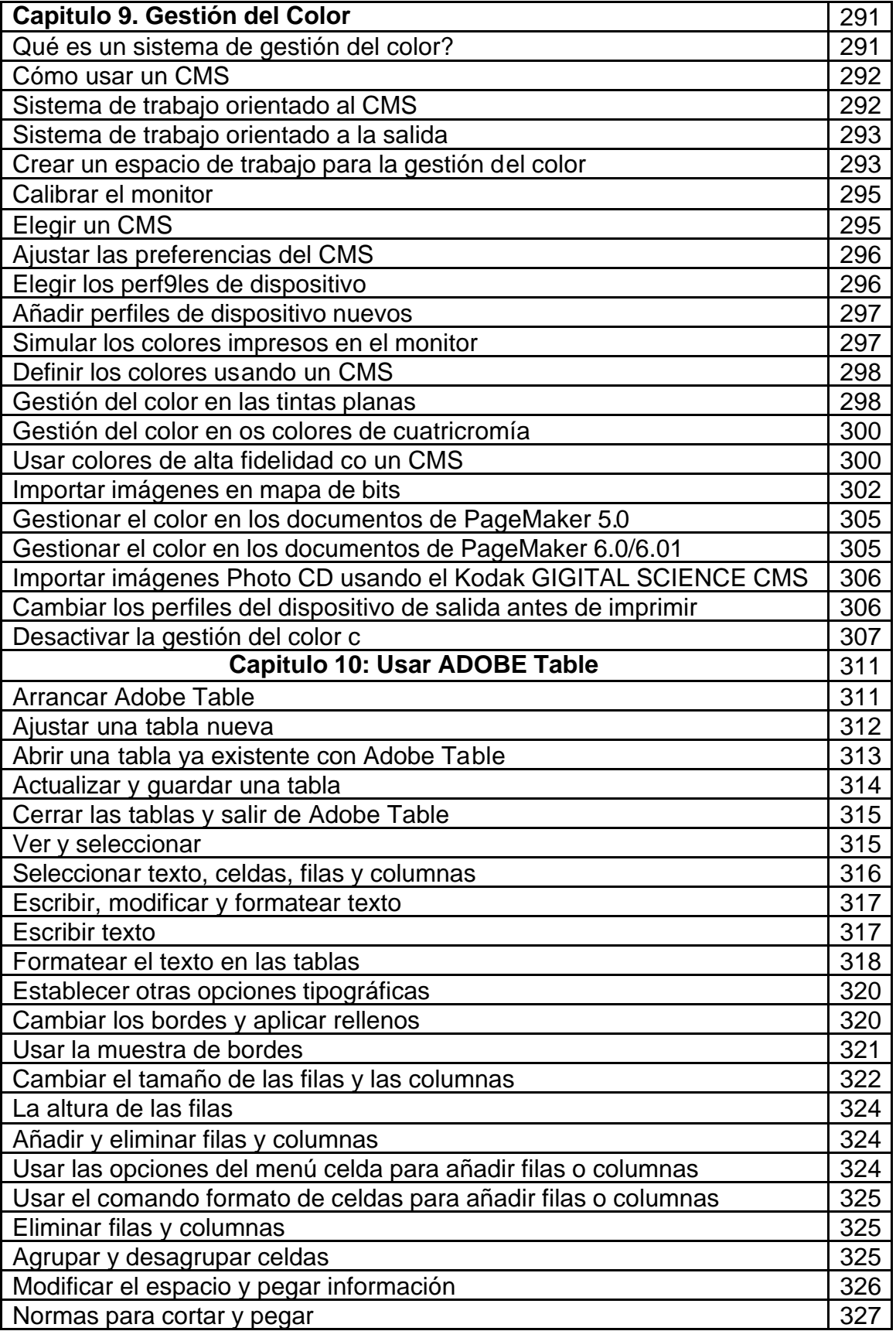

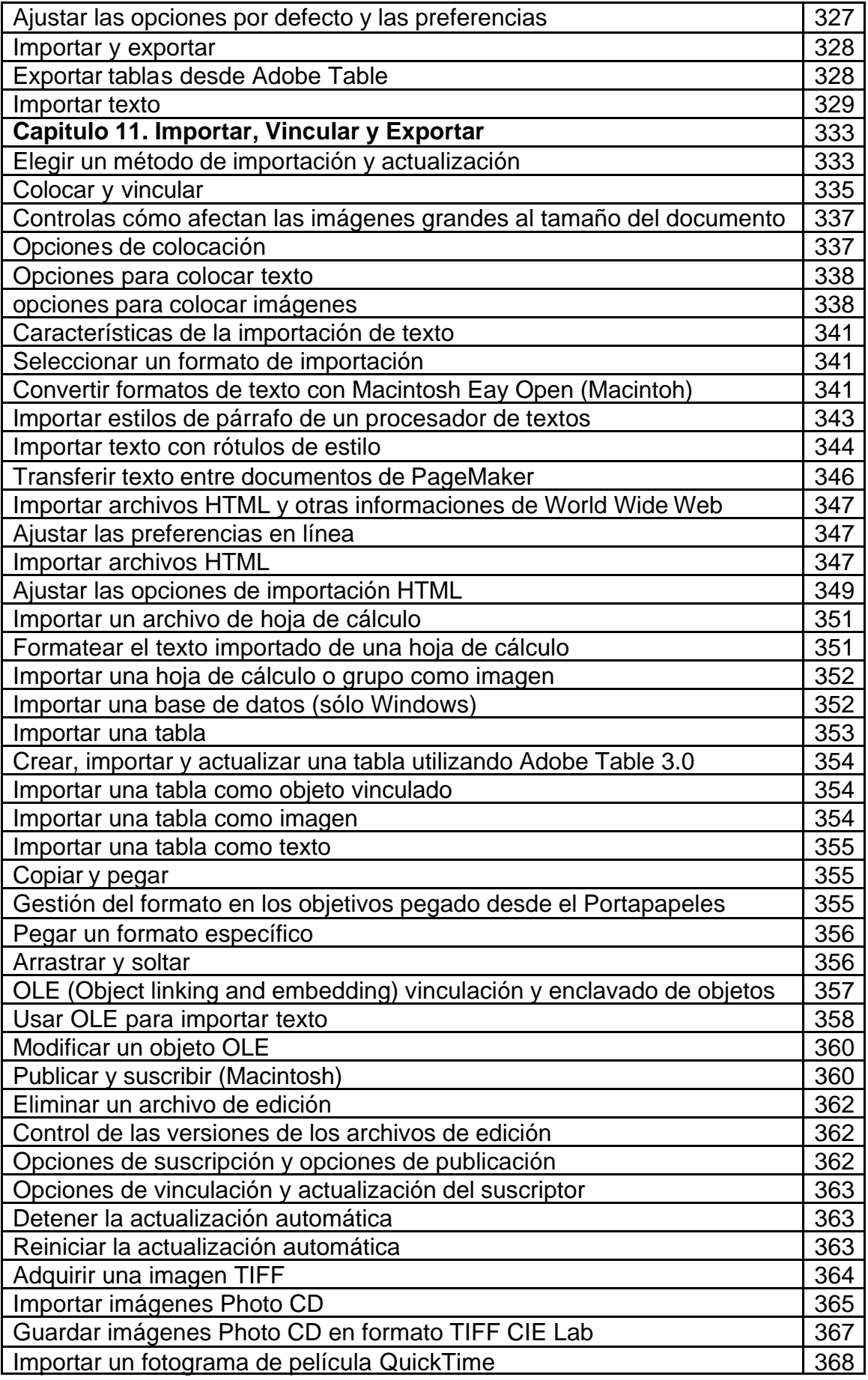

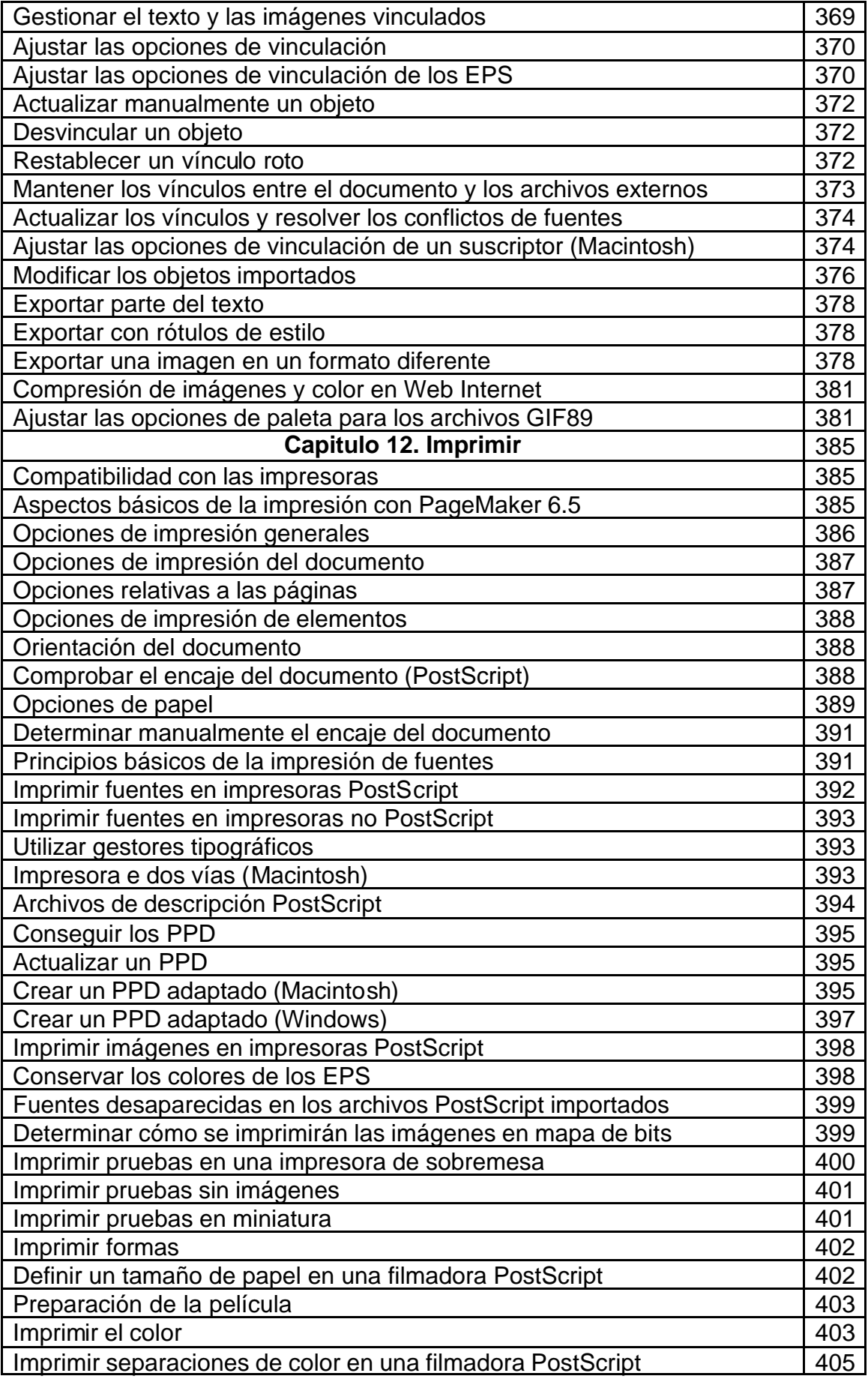

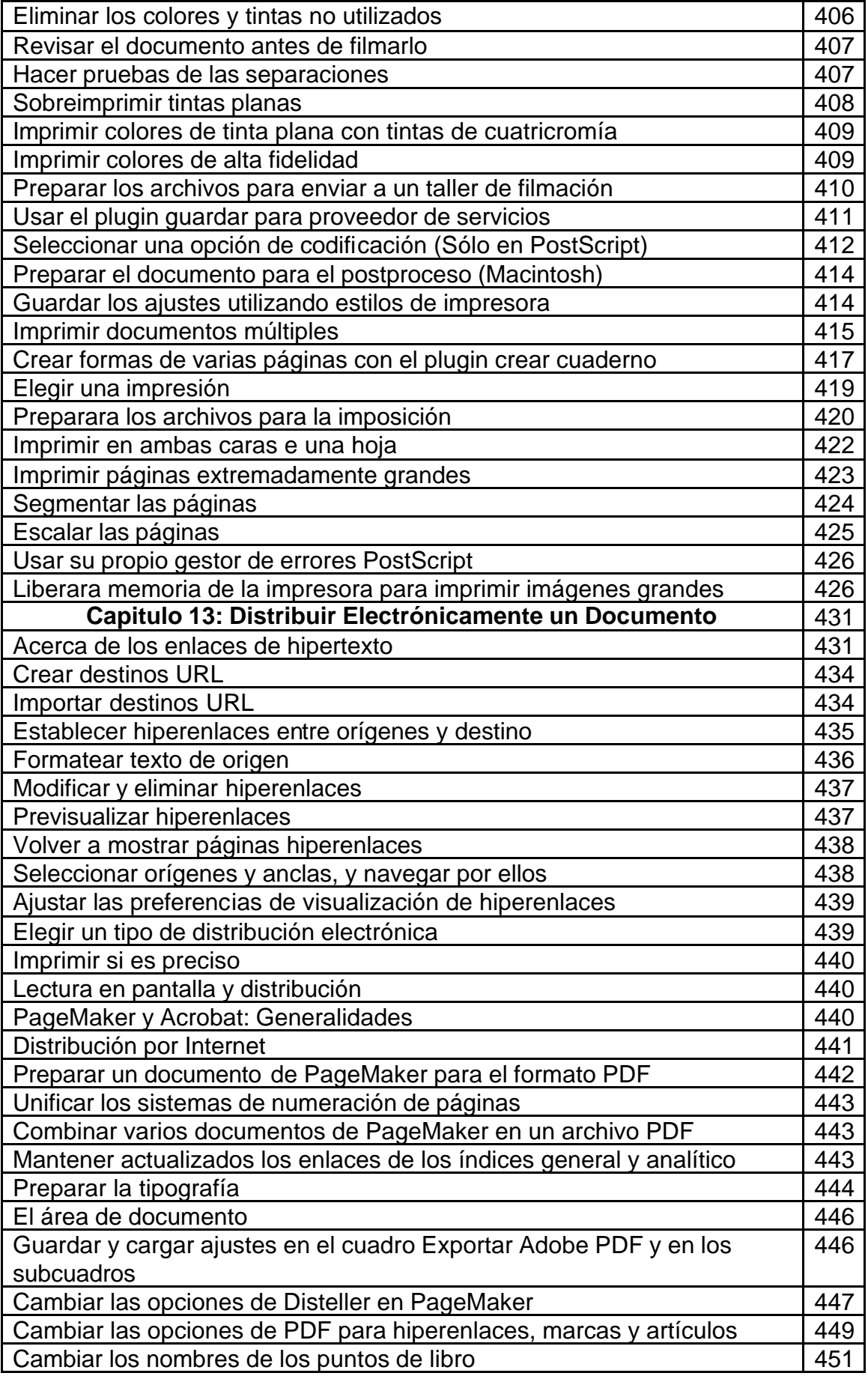

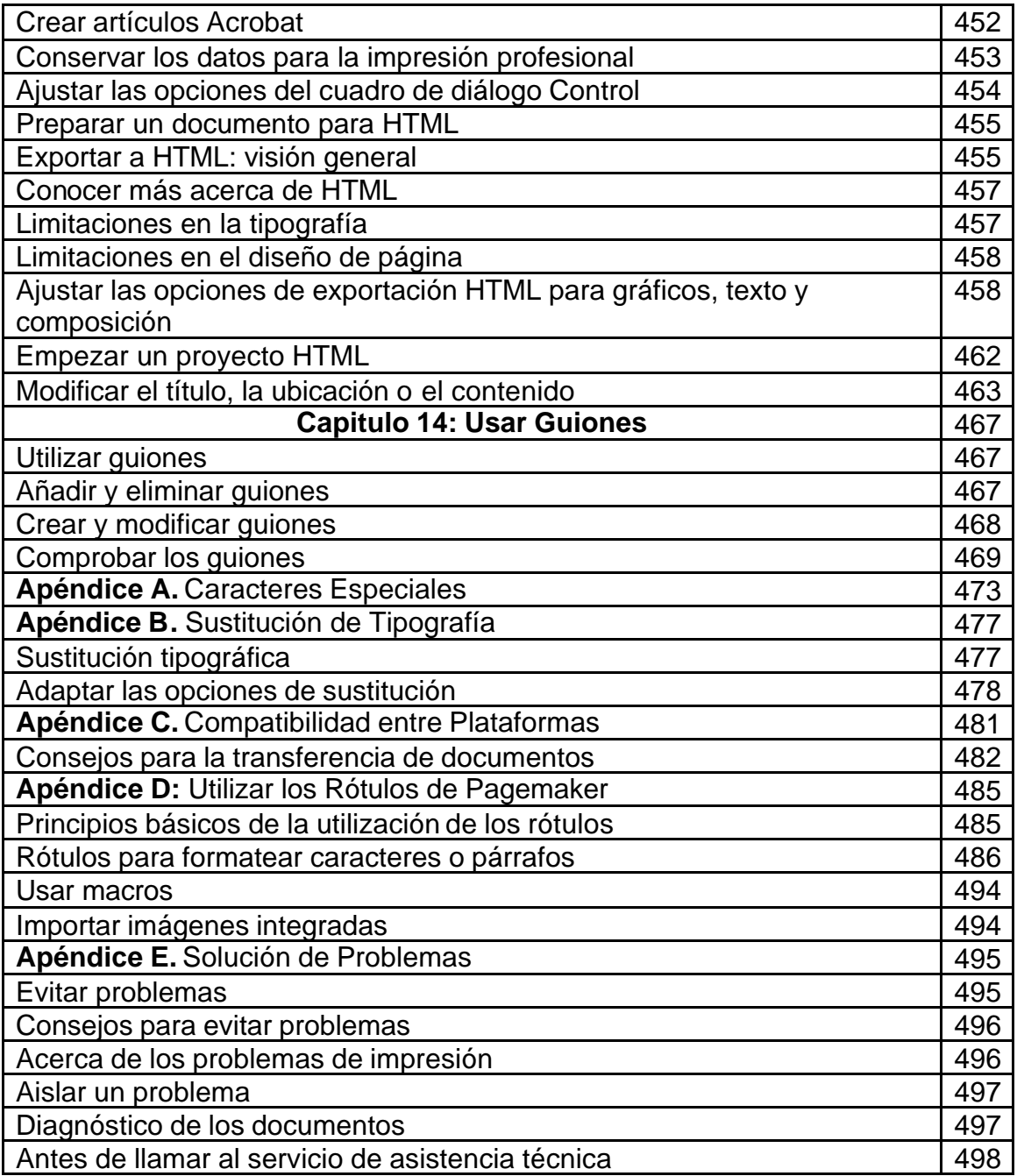